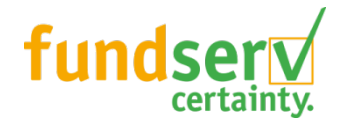

# **EPA Eligible Transactions Types (As of January 2013)**

To automate Client Name transactions, participating manufacturers must establish a standard by which transactions will be allowed to flow electronically and without follow-up paper work. The terms of the Fundserv initiative for sub delegating of the paper requirements are:

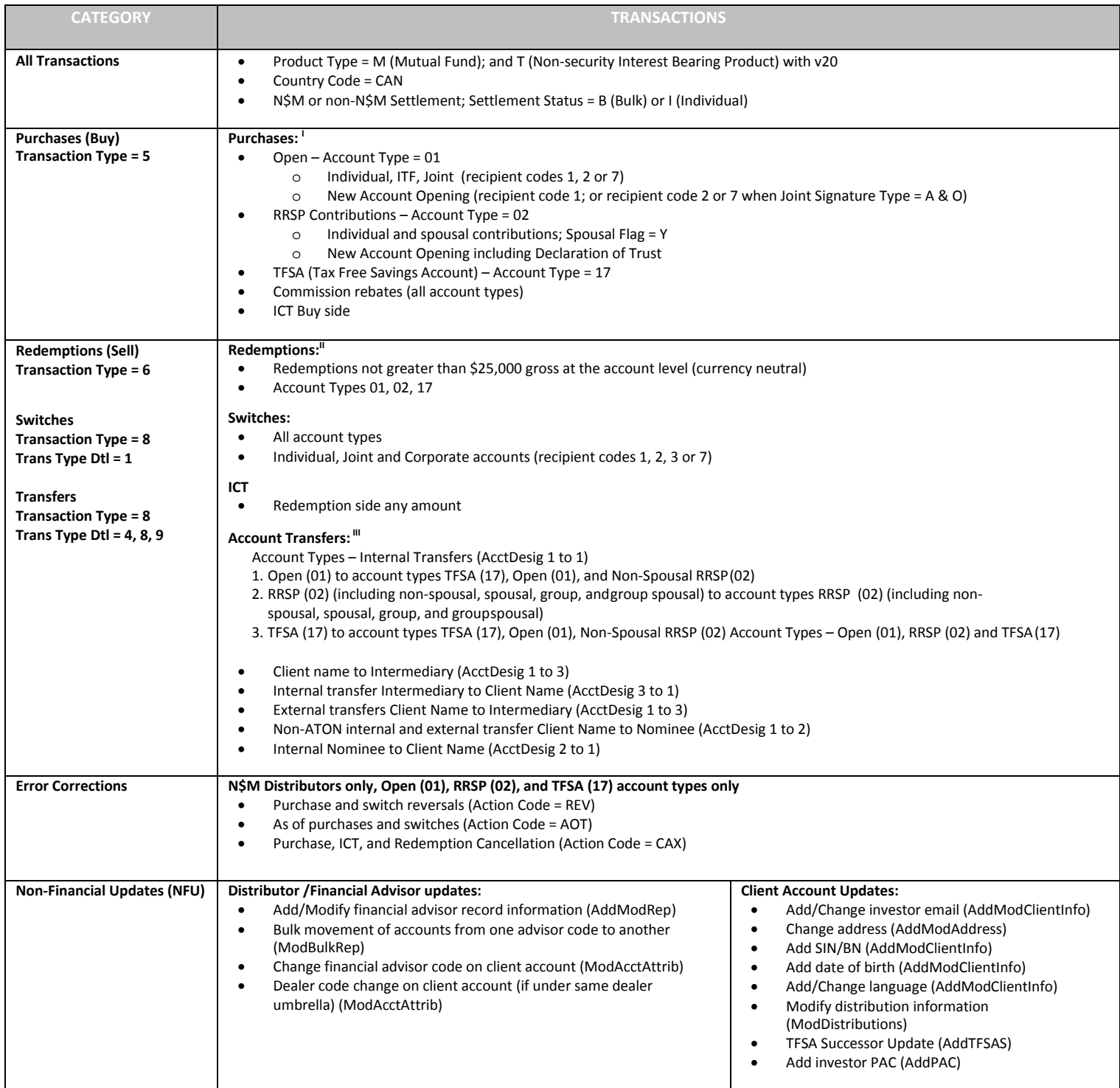

I. Purchases excluded: Contribution Withdrawal Code = J (60J Pension Transfer) or L (60L Transfer on Death).

II. Redemptions excluded: Corporate accounts, non-N\$M redemptions payable to different Payee (including the dealer) or different address , Formal Trust accounts, Homebuyer or Life Long Learning Redemptions, Redemptions for certificated or assigned units, Redemptions with recent address change, Marriage breakdowns, and Estates.

III. Transfers excluded: Client Name RRSP to Client Name RRIF (internal transfer)

## **Redemption Processing**

- When the order Value is E for and EFT, then the manufacturer will use the information provided in the order.
- The pilot group has also agreed to standardize the timeline to allow redemptions after a client address change. This will be managed by themanufacturer.
- Any applicable change request received after T+1 (T for T+1 transactions) will be handled on a best efforts basis (EFT request forredemptions).

#### **ICT Buy Side Rejects**

When an ICT buy transaction is rejected by the manufacturer (before 4pm ET on T+1) the distributor will receive a reject "F99" response from the manufacturer. In this scenario the distributor will research the error code, and the sell side transaction will be settled individually unless the trade is cancelled by the distributor. Where applicable, the distributor will also contact the manufacturer associated with the ICT buy side to address the rejection and next steps required.

Please note that the ICT Buy side rejects are part of the EPA, and paperwork will not be required if rejected.

#### **Settlement Cycles for Trades supported by the EPA**

Trades may be settled via N\$M, or non-N\$M. There are no changes for N\$M settlement. However, non-N\$M settlement has a change related to redemptions. Specifically non-N\$M redemptions that are placed electronically will be guaranteed proceeds on T+2. To accommodate this change the settlement date in the Transaction Reconciliation (TS) file will be changed to T+1.

Please note that Fundserv is not changing industry settlement cycles, and the Settlement Instruction (FS) file will remain unchanged.

### **Electronic Orders Not Supported by the EPA**

Electronic orders not supported by the EPA can be placed electronically via Fundserv. However, documentation is required by the manufacturer to complete settlement.

Not supported transactions settle on the day all documentation and/or money is received in good order or according to the same settlement cycle as trades supported by the EPA (see the settlement cycle for trades supported by the EPA). If documentation and/or money are not received within the timelines, the order will be offset and the distributor charged for any dilution.

#### **Special Considerations for Orders Not Supported by the EPA**

- When a redemption is processed electronically by the distributor, and falls outside of the eligible EPA transactions, manufacturers will work with the distributors to receive the required paperwork.
- When a redemption request is for a payee who is different than the manufacturer records, the distributor has until 4 p.m. ET on T+1 (T for T+1 transactions) to forward the supporting documentation. There is no guarantee of transaction fulfillment if the documents are received on T+2 or thereafter.

All orders sent manually to the manufacturers to process will be processed by the manufacturers (will not be rejected).